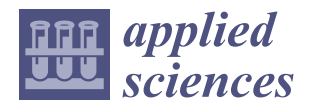

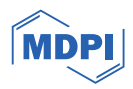

# *Article* **Development of a Hardware-in-the-Loop Platform for a Teleoperation Flexibility Robotic System**

**Duc Thien Tran <sup>1</sup> [,](https://orcid.org/0000-0002-6684-0681) Tien Dat Nguyen <sup>1</sup> , Minh Khiem Tran [1](https://orcid.org/0009-0004-7924-2180) and Kyoung Kwan Ahn 2,[\\*](https://orcid.org/0000-0002-7927-3348)**

- <sup>1</sup> Automatic Control Department, Ho Chi Minh City University of Technology and Education, Ho Chi Minh 700000, Vietnam; thientd@hcmute.edu.vn (D.T.T.); tiendat732001@gmail.com (T.D.N.); minkeii@outlook.com (M.K.T.)
- <sup>2</sup> School of Mechanical Engineering, University of Ulsan, Ulsan 44610, Republic of Korea
- **\*** Correspondence: kkahn@ulsan.ac.kr

**Abstract:** A control method for a cable-driven robot in a teleoperation system is proposed using the hardware-in-the-loop (HIL) simulation technique. The main components of the teleoperated robotic system are a haptic device, also called a delta robot, and a cable-driven hyper-redundant (CDHR) robot. The CDHR manipulator has higher flexibility and multiple degrees of freedom (DOF), and, therefore, its inverse kinematics are complex. For this reason, the Jacobian method is used in place of the conventional method to calculate the inverse kinematics. Moreover, the two robots constituting the telerobotic system are different in terms of their mechanical structures and workspaces. Therefore, the position mapping method is applied to ensure that the two workspaces are utilized together. However, a singularity area appears when the mapping parameter is adjusted to expand the workspace. Therefore, a haptic algorithm is proposed to prevent the robot from moving into the singularity region and generate force feedback at the end-effector of the haptic device to warn the operator. Because experimental verification of this control strategy is difficult, the HIL technique is used for demonstration in this study to ensure stability and safety before implementation of the method at the experiment scale. The CDHR robot is designed using SolidWorks 2021. Then, the Simscape model is used to simulate the telerobotic system. In addition, the protocol between the haptic device and the laptop is programmed using  $C/C++$  language to facilitate communication with the CDHR robot in MATLAB Simulink 2022a. A few trials are conducted to evaluate and demonstrate the effectiveness of the proposed method.

**Keywords:** teleoperation system; hardware-in-the-loop simulation; redundant manipulator; Novint Falcon

## **1. Introduction**

Teleoperation systems help humans to remotely implement tasks in hazardous environments, such as ocean exploration, space exploration, and surgery [\[1](#page-13-0)[–3\]](#page-13-1). A simple teleoperation system comprises a master at the local site and a slave at the remote site. Because of the different structures of the master and slave nodes, controlling the entire teleoperation system is challenging. The most common problems include time delay, information loss, and singularity  $[4-10]$  $[4-10]$ . It is difficult to conduct experiments in practice using algorithms because any implementation must be safe and stable during operation. Additionally, in industrial environments, slave robots are used as redundant robots to increase operational flexibility, rather than using a single robot to repeat a given task. In this manner, difficult tasks can be performed relatively easily, and collisions in the working environment can be avoided. However, the kinematics mathematics of the slave robot become complicated when it has multiple degrees of freedom [\[11](#page-13-4)[,12\]](#page-13-5). Therefore, the hardware-in-the-loop (HIL) method, which simulates a part of an entire system, has been studied and applied for simulating the behavior of various components of teleoperation systems based on the specification model.

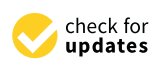

**Citation:** Tran, D.T.; Nguyen, T.D.; Tran, M.K.; Ahn, K.K. Development of a Hardware-in-the-Loop Platform for a Teleoperation Flexibility Robotic System. *Appl. Sci.* **2024**, *14*, 2207. [https://doi.org/10.3390/](https://doi.org/10.3390/app14052207) [app14052207](https://doi.org/10.3390/app14052207)

Academic Editor: Luigi Fortuna

Received: 23 January 2024 Revised: 15 February 2024 Accepted: 16 February 2024 Published: 6 March 2024

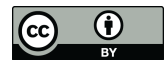

**Copyright:** © 2024 by the authors. Licensee MDPI, Basel, Switzerland. This article is an open access article distributed under the terms and conditions of the Creative Commons Attribution (CC BY) license [\(https://](https://creativecommons.org/licenses/by/4.0/) [creativecommons.org/licenses/by/](https://creativecommons.org/licenses/by/4.0/)  $4.0/$ ).

The computer executes the digital models whose parameters are identified from the physical models [\[13\]](#page-13-6). To compensate the velocity divergence on the motion simulator due to the time delay, a response error real-time feedback based force compensation approach [\[14\]](#page-13-7) was proposed. In this study, a HIL docking simulator was used to describe the motion and dynamics of the system. In the field of electrical drive control, HIL simulation has been used to improve convenience and flexibility in an application involving space robots [\[15](#page-13-8)[,16\]](#page-13-9), as well as for implementing tasks such as repair, upgrade, transportation, and recuse [\[14,](#page-13-7)[15\]](#page-13-8). Visteon Corp. applied HIL simulation to improve quality and reduce the cost of its testing systems [\[17\]](#page-13-10). HIL simulation systems can bypass the risks of models to eliminate unnecessary factors that increase the simulation cost and time, as well as the dangers associated with electronic systems [\[18,](#page-13-11)[19\]](#page-13-12). In the orthopedics field, the process of testing total hip dislocation under physiological conditions has been conducted using HIL simulation to improve the accuracy of diagnosis [\[20\]](#page-13-13). Specifications about the battery capacity, and balance circuits of the battery management system were tested carefully to ensure its effectiveness. The results of a comparison between the real battery and the HIL simulator are show in [\[18\]](#page-13-11). In universities, research on HIL simulation is encouraged for building low-cost hardware, supporting studies conducted by students working on automation systems [\[21\]](#page-14-0), and supporting related industrial activities [\[22\]](#page-14-1). When a teleoperation system is fully simulated or set up in an experimental environment, it is difficult to deploy algorithms or train system operators. In such cases, HIL simulation is used to deploy the target process in Unity 3D to make sure that the environment feels realistic to the operator [\[13,](#page-13-6)[23\]](#page-14-2).

In this paper, a control method for a cable-driven hyper-redundant (CDHR) robot used in a teleoperation system is proposed using the HIL method. To guarantee the safety and stability of the telerobotic system, the algorithms are implemented in an HIL simulation, in combination with the physical models, using MATLAB Simulink 2019a software. The method comprises the Jacobian method, position mapping, and the haptic algorithm. Because the inverse kinematics of the redundant robot cannot be calculated using the common method, the Jacobian method is used to calculate it. In addition, the size and structure of both robots in the teleoperation system are different, and, therefore, position mapping is used to unify their workspaces for controlling the teleoperation system. However, the singularity region is located outside the remote site, resulting in loss of control over the CDHR robot when workspace mapping is extended. Therefore, the haptic algorithm is applied to generate a virtual force that acts on the palm of the CDHR robot to prevent the robot from moving outside the permitted workspace, which guarantees system stability and safety. The process is implemented in the HIL simulation system because the factors of safety and stability must be ensured before its application to the full experimental model.

The remainder of this paper is organized as follows: A description of the HIL simulation system is presented in Section [2.](#page-1-0) The proposed method is discussed in Section [3.](#page-5-0) The simulation and experiments are described in Sections [4](#page-7-0) and [5,](#page-10-0) respectively. Finally, a few conclusions are presented in Section [6.](#page-12-0)

### <span id="page-1-0"></span>**2. Description of HIL Simulation System**

#### *2.1. HIL Simulation System*

An overview of the HIL simulation system, including the hardware and software systems, is presented in Figure [1.](#page-2-0) The haptic device is called the Novint Falcon (Novint Technologies, Albuquerque, NM, USA) device or the delta robot, and it is used to generate the desired trajectory when the operator operates the system. To facilitate communication between the haptic device and the virtual robot, a program authored in  $C/C++$  in the Visual Studio 2019 software development environment is used. In addition, the robot model is simulated in the MATLAB/Simulink 2022a software environment after receiving data from the haptic device.

<span id="page-2-0"></span>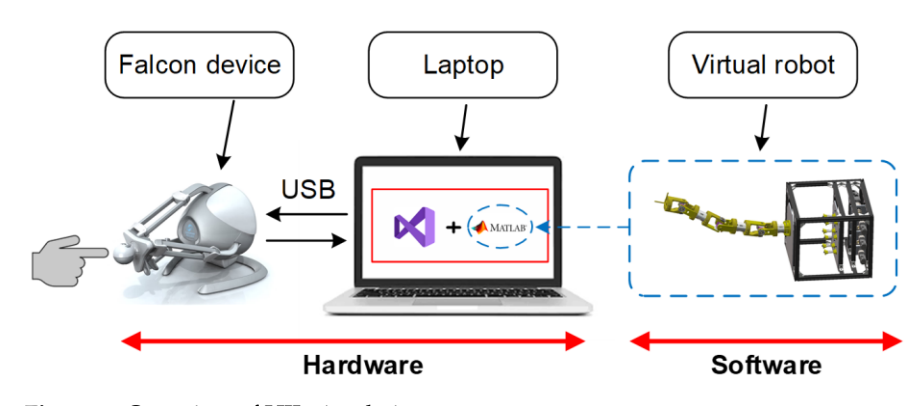

**Figure 1.** Overview of HIL simulation system. **Figure 1.** Overview of HIL simulation system.

from the haptic device.

The process flow of the entire system is depicted in Figure [2.](#page-2-1) The operator interacts with the haptic device at the end-effector. Simultaneously, the sensor measures the position of each joint and interpolates it to the position of the haptic device. Then, the position is calculated using the mapping method to utilize the workspace between the Novint Falcon and the cable robot. Moreover, this point can be checked to eliminate singularity before sending it to the robot. If singularity exists, the haptic mode is implemented to generate a force based on the error in robot position in Visual Studio. Then, the inverse kinematics of the cable robot is resolved using the Jacobian method to determine the angle of each joint; these determined angle values are used in the Simscape model.

<span id="page-2-1"></span>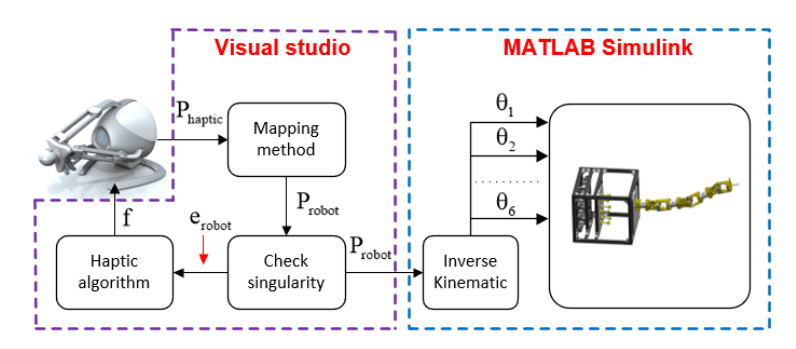

**Figure 2.** Block diagram of HIL simulation. **Figure 2.** Block diagram of HIL simulation.

# *2.2. Mechanism Design of CDHR robot 2.2. Mechanism Design of CDHR robot*

The 3D model of the CDHR robot comprises an actuation system and a cable-driven provised to the 3D model of the  $\overline{\text{F}}$  is easy. The said defining provised to a cable-driven provised to a continuation system of the set manipulator, as depicted in Figure 3. The cable-driven manipulator contains four sections that are serially connected to adjacent sections through universal joints, as shown in Figure 4a. To clearly illustrate the structure of the cable-driven manipulator, the detailed structures of each of the sections are shown in Figure 4b. Each section consists of a link, two disks, an intestinal lumen, two arms, and two rotating joints whose rotation axes are perpendicular to each other. One disk and two arms connect a universal joint to the link. every universal joint includes two pulley joints and an intestinal lumen to create a form for Taying electric wires in them. To achieve universal joint motion, caples are used to drive the two rotation joints. manipulator, as depicted in Figure 3. The cable-driven manipulator contains four sections that are serially connected to adjacent sections through universal joints, as shown in Figure [4a](#page-3-1). To clearly illustrate the structure of the cable-driven manipulator, the detailed ure 4a. To clearly illustrate the structure of the cable-driven manipulator, the detailed structures of each of the sections are shown in Figure [4b](#page-3-1). Each section consists of a link, structures of each of the sections are shown in Figure 4b. Each section consists of a link, two disks, an intestinal lumen, two arms, and two rotating joints whose rotation axes are two disks, an intestinal lumen, two arms, and two rotating joints whose rotation axes are perpendicular to each other. One disk and two arms connect a universal joint to the link. perpendicular to each other. One disk and two arms connect a universal joint to the link. Every universal joint includes two pulley joints and an intestinal lumen to create a form for  $\frac{1}{2}$  includes two puller includes two puller states that is a contract  $\frac{1}{2}$  is a form of  $\frac{1}{2}$  and  $\frac{1}{2}$  and  $\frac{1}{2}$  and  $\frac{1}{2}$  and  $\frac{1}{2}$  and  $\frac{1}{2}$  and  $\frac{1}{2}$  and  $\frac{1}{2}$  and  $\frac{1}{2}$  laying electric wires in them. To achieve universal joint motion, cables are used to drive the<br>two rotation joints

# 2.3. Kinematics of Simulator

## 2.3.1. Slave Device

The forward kinematics is solved using the standard Denavit–Hartenberg (DH) method [\[24](#page-14-3)[–26\]](#page-14-4). The coordinate system of the CDHR robot is illustrated in Figure [5.](#page-3-2) The DH parameters are listed in Table [1.](#page-3-3) Here,  $\theta_i$  is the joint angle of the slave robot, and  $L_1$ ,  $L_2$ ,  $L_3$ , and  $L_4$  are the lengths of each of the links.

<span id="page-3-0"></span>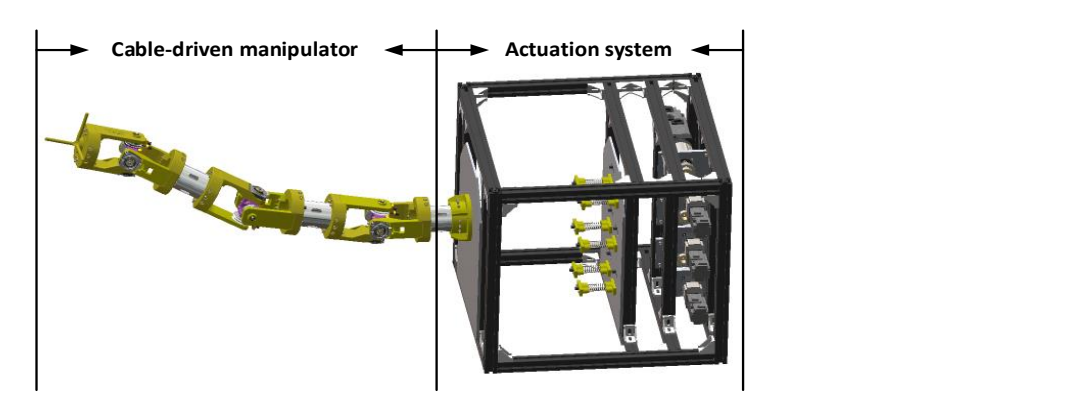

<span id="page-3-1"></span>Figure 3. General structure of CDHR robot, which consists of an actuation system and a cable-driven manipulator. manipulator. **ire 3.** General structure of CDHR robot, which consists of an actuation system a<br>.

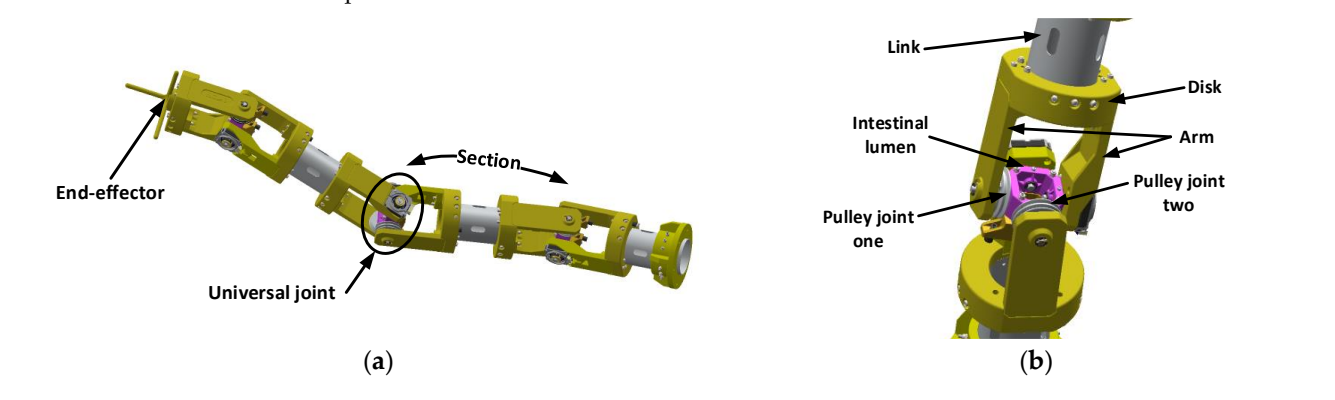

<span id="page-3-2"></span>Figure 4. Model of CDHR robot: (a) cable-driven manipulator and (b) details of universal joint connection.

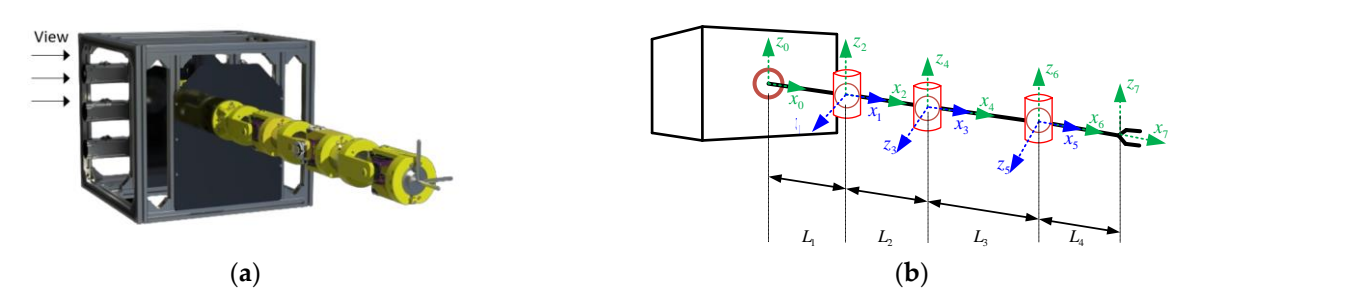

dinate system of slave rob Figure 5. Model of slave robot: (a) orientation view and (b) coordinate system of slave robot.

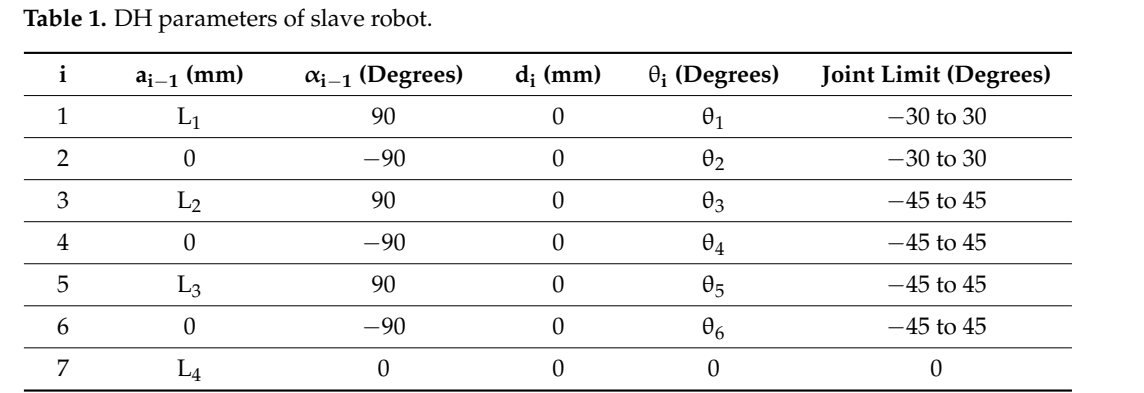

<span id="page-3-3"></span>**Table 1.** DH parameters of slave robot. **Table 1.** DH parameters of slave robot.

ية التوسط المستقلة المستقلة المستقلة المستقلة المستقلة المستقلة المستقلة المستقلة المستقلة المستقلة المستقلة ا<br>وكان مستقلة المستقلة المستقلة المستقلة المستقلة المستقلة المستقلة المستقلة المستقلة المستقلة المستقلة المستقل Fire position of the slave fobot's end-enector can be calculated based on the forward<br>kinematics using the parameters listed in Table [1,](#page-3-3) which highlight the relationship between the coordinate systems of the base and end-effector of this robot. The results are as follows: The position of the slave robot's end-effector can be calculated based on the forward

$$
\begin{array}{l} P_x = L_1 - L_3 (c_4 (s_1 s_3 - c_1 c_2 c_3) + c_1 s_2 s_4) + L_4 (s_6 (s_4 (s_1 s_3 - c_1 c_2 c_3) - c_1 c_4 s_2) - c_6 (c_5 (c_4 (s_1 s_3 - c_1 c_2 c_3) + c_1 s_2 s_4) \\ \quad + s_5 (c_3 s_1 + c_1 c_2 s_3))) + L_2 c_1 c_2 \end{array} \tag{1}
$$

$$
P_y = L_4(c_6(c_5(c_2s_4 + c_3c_4s_2) - s_2s_3s_5) + s_6(c_2c_4 - c_3s_2s_4)) + L_3(c_2s_4 + c_3c_4s_2) + L_2s_2
$$
\n(2)

 $P_z = L_3(c_4(c_1s_3 + c_2c_3s_1) - s_1s_2s_4) - L_1(s_6(s_4(c_1s_3 + c_2c_3s_1) + c_4s_1s_2) - c_6(c_5(c_4(c_1s_3 + c_2c_3s_1))$  $(-s_1s_2s_4) + s_5(c_1c_3 - c_2s_1s_3)) + L_2c_2s_1$ (3)

> where  $P_x$ ,  $P_y$ , and  $P_z$  denote the position of the slave robot;  $c_i$  is the cosine of the *i*th joint angle; and  $s_i$  is the sine of the *i*th joint angle.

> As the flexibility of the cable robot increases, the number of degrees of freedom of the series manipulator increases. Therefore, computing its kinematics, especially inverse kinematics, becomes increasingly challenging. In this study, the Jacobian method is used to solve this problem. The Jacobian matrix shows the relationship between the angular velocity of the joint and linear velocity of the end-effector.

$$
\dot{\mathbf{x}} = \mathbf{J}(\theta)\dot{\theta} \tag{4}
$$

when  $\dot{x} \in \Re^{3 \times 1}$  is the vector of linear velocity,  $J(\theta) \in \Re^{3 \times 6}$  is the Jacobian matrix, and  $\dot{\theta} \in \Re^{6 \times 1}$  is the vector of angular velocity.

The pseudoinverse-method-based formula is expressed as follows:

$$
\Delta \theta = \alpha \mathbf{J}^{\mathrm{T}} \left( \mathbf{J} \mathbf{J}^{\mathrm{T}} \right)^{-1} \mathbf{e}
$$
 (5)

where  $\Delta\theta\in\real^{6\times 1}$  denotes the displacement of the joint angles,  $\alpha\in\real^{6\times 6}$  is a constant, and  $\mathbf{e} \in \mathbb{R}^{3 \times 1}$  is the vector error between the desired position and position of the slave robot.

The angle of each joint is calculated as follows:

$$
\Theta_{t} = \Theta_{t-1} + \alpha J^{T} \left( J J^{T} \right)^{-1} e \tag{6}
$$

when  $\theta$ <sub>t</sub>,  $\theta$ <sub>t−1</sub> ∈  $\Re^{6\times1}$  are vectors of the joint angle at times t and t − 1, respectively.

## 2.3.2. Master Device

This haptic device comprises a base, an end-effector, and three legs. The original coordinate system of this device is centered at its base, as depicted in Figure [6a](#page-5-1). To clarify the kinematics of Novint Falcon, the kinematics of one of its legs are illustrated in Figure [6b](#page-5-1),c.

In Figure [6b](#page-5-1),c O is the center of the XYZ coordinate system of the base, and P is the position of the end-effector of the haptic device. Moreover,  $U_iV_iW_i$  denote the relationship between the kinematics of *i*th leg and the original coordinate system of the device. θ<sub>i</sub> is the angle of each joint of the *i*th leg (where  $i = 1, 2, 3$ ).

The inverse kinematics mathematics are computed to determine the angle of each joint given the position of the end-effector.  $\theta_{3i}$  can be obtained as follows [\[27\]](#page-14-5):

$$
\theta_{3i} = \pm a \cos\left(\frac{P_{vi} + f}{b}\right) \tag{7}
$$

<span id="page-5-1"></span>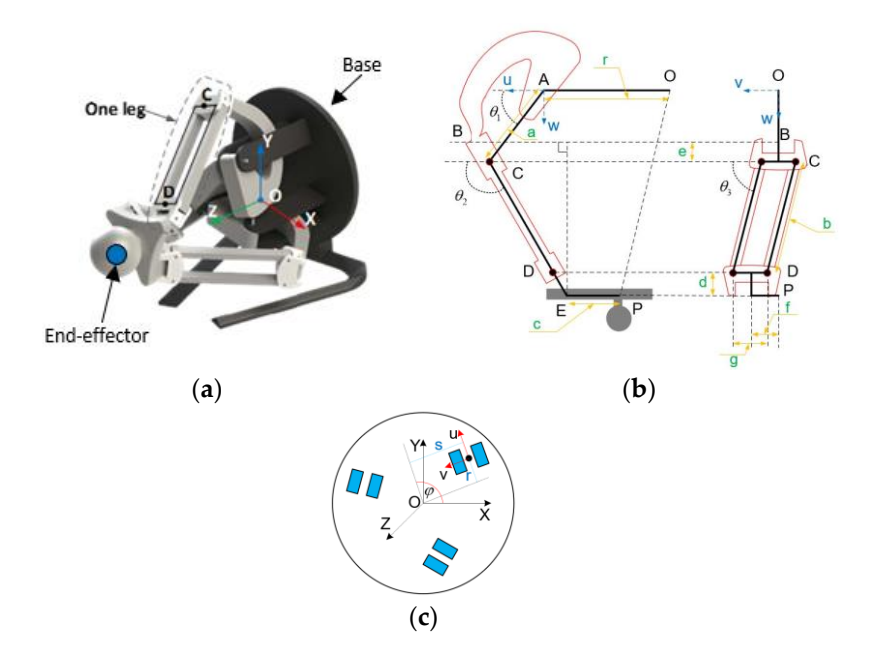

Figure 6. Haptic model: (a) original coordinate system of the device. The description of axis system: (**b**) one leg; (**c**) base. (**b**) one leg; (**c**) base.

The angle  $\theta_{1i}$  can be computed as follows:

$$
\theta_{1i} = 2 \tan^{-1} \left( \frac{B \pm \sqrt{B^2 + A^2 - C^2}}{A + C} \right)
$$
 (8)

 $T = \frac{1}{2}$  mathematics mathematics are computed to determine the angle of each  $\frac{1}{2}$ where A = 2(P<sub>ui</sub> + c)a, B = 2P<sub>w</sub>a, and C = −(P<sub>ui</sub> + c)<sup>2</sup> − a<sup>2</sup> − P<sub>wi</sub> − (e + b sin  $\theta_{3i}$  + d)<sup>2</sup> [\[27\]](#page-14-5). After calculating  $\theta_{3i}$  and  $\theta_{1i}$ , the  $\theta_{2i}$  angle can be defined as follows:

$$
\theta_{2i} = 2 \tan^{-1} \left( \frac{P_{wi} - a \sin \theta_{1i}}{P_{ui} + c - a \cos \theta_{1i}} \right)
$$
(9)

The position of the end-effector can be obtained from the forward kinematics when nnot be used to calculate three spheres is used to deter. the angle of each joint is known. Trowever, because of the fact that the food has a parallel<br>structure, standard methods cannot be used to calculate these joint angles. Therefore, the<br>equation of intersection of three sphe equation of intersection of three spheres is used to determine the position of the haptic equation of intersection of three spheres is used to determine the position of the haptic the angle of each joint is known. However, because of the fact that the robot has a parallel device [\[28\]](#page-14-6).

# 3. Methodology

## <span id="page-5-0"></span>3.1. Position Mapping Method

aptic device and cable ro sites, respectively, and the shapes and sizes of their workspaces are different. Therefore, FIRE THAIRT DIGES OF THE RECEPTER OF SYSTEM THE TRIGHT OF CHILISTS, respectively. And the shapes and sizes of their workspaces are different. Therefore The main blocks of the teleoperation system are a local site and a remote site, as we use the position mapping method to determine the positions of the cable robot and<br>hantic davise haptic device.

As depicted in Figure [7,](#page-6-0) the coordinate system and workspace of the haptic device are<br>As depicted in Figure 7, the coordinate system and workspace of the haptic device are It is depreced in Figure 7, the coordinate typicant and workepace of the happie device are different from those of the cable robot. To control the remote site, the position of the haptic device is calculated using the position mapping method to determine the position of the device is calculated using the position mapping method to determine the position of the device [28]. cable robot, as follows [\[29\]](#page-14-7):

$$
P_{\rm robot} = KP_{\rm haptic} + P_{\rm w} \tag{10}
$$

where  $\mathbf{P_{robot}} \in \mathbb{R}^{3 \times 1}$  is the position vector of the cable robot with respect to the *X'Y'Z'* axes, **P**<sub>haptic</sub> is the position vector of the haptic device with respect to the *XYZ* axes, **K**  $\in \mathbb{R}^{3 \times 3}$  is

respectively, and the shapes and sizes of their workspaces are different. Therefore, we use

<span id="page-6-0"></span>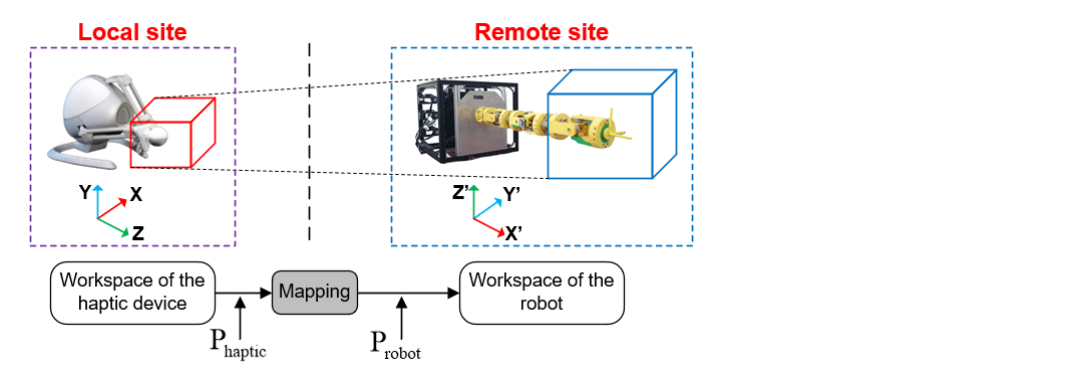

Figure 7. Mapping between Novint Falcon and CDHR robot.

The parameters  $K$  and  $P_w$  are selected such that the cable robot performs and operates safely within the entire workspace. The desired workspace of the haptic device is selected such that it is enclosed within the entire workspace. By adjusting **K** and  $P_w$ , the workspace of the cable robot can be determined after the proper value is detected.

# *3.2. Haptic Algorithm 3.2. Haptic Algorithm*

The parameters

the operator holds and controls the end-effector of the haptic device, a setpoint is generated and sent to the cable robot using the position mapping method. However, singularity can be lost. In this case, the system recalculates the setpoint and transitions from the appears in the outer region of the desired workspace, meaning that control over the robot appears in the big appears the appears in the big appears in the property of the outer region of the property of the property of the teleoperation mode to the haptic mode. The force is linearly created based on the error of the position of the cable robot and the position at the border workspace in Figure 8a. In this stage, the cable robot is not functional until the end-effector of the haptic device returns to the desired workspace, as illustrated i[n F](#page-6-1)igure 8b. In Figure 8, system operation in the teleoperation and haptic modes is depicted. When In Figur[e 8](#page-6-1), system operation in the teleoperation and haptic modes is depicted.

<span id="page-6-1"></span>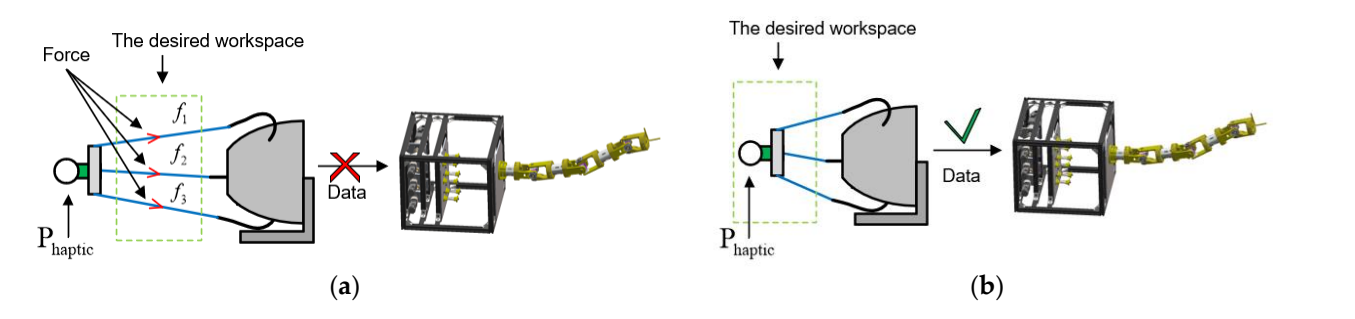

Figure 8. Position of the haptic device in the (a) singularity area and (b) desired workspace.

The haptic method helps the operator to get a better feel for the robot when controlling when the magnitude of the force increases abruptly [\[30](#page-14-8)[,31\]](#page-14-9). it to perform various tasks, and it prevents the robot from entering the singularity area. Force feedback influences the palm of the operator when the robot enters the singularity area to alert the operator about the limits of the safe operating area. The symbolic model of the haptic algorithm consisting of a damper, spring, and virtual object is depicted in Figure [9.](#page-7-1) The force of the haptic device appears once the symbolic model interacts with the virtual object. During this process, the spring serves as an elastic element and generates force against the direction of motion from the virtual handle. Moreover, the damper system, in combination with the spring, helps control robot stability and reduce robot velocity

this stage, the cable robot is not functional until the end-effector of the end-effector of the happing  $\alpha$ 

<span id="page-7-1"></span>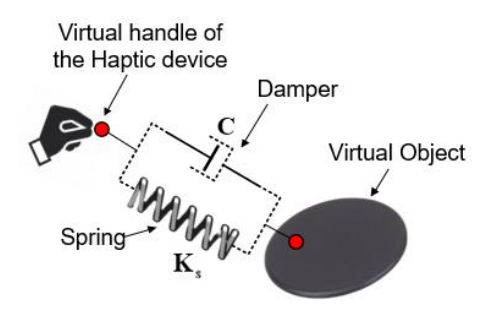

**Figure 9.** Symbolic model. **Figure 9.** Symbolic model.

The formula for computing the elastic force is as follows: The formula for computing the elastic force is as follows:

locity when the magnitude of the magnitude of the force increases abruptly  $[30,31]$ 

$$
\mathbf{F} = \mathbf{K}_s \Delta \mathbf{X} + \mathbf{C} \mathbf{v} \tag{11}
$$

where  $\mathbf{F} = \begin{bmatrix} f_1 & f_2 & f_3 \end{bmatrix}^T$  is the force vector;  $\mathbf{K}_s \in \Re^{3 \times 3}$  is the spring factor; and  $\Delta \mathbf{X} \in \Re^{3 \times 1}$ is the linear displacement of the spring. In this work, **∆X** also denotes position displacement; the constant  $\mathbf{C} \in \mathbb{R}^{3 \times 3}$  is the damping coefficient; and  $\mathbf{v} \in \mathbb{R}^{3 \times 1}$  is the speed vector of the spring.

### <span id="page-7-0"></span>**4. Simulations**

In this section, the effectiveness of the proposed method is analyzed using the two solutions obtained through HIL simulation. The telerobotic system is modeled in MATLAB Simulink2022a and combined with the haptic device, as illustrated in Figure [1.](#page-2-0) Firstly, the inverse kinematics are verified using the Jacobian method, and then, the position mapping method is implemented in the HIL simulation system. Secondly, the haptic algorithm is applied to the teleoperation system, and its effectiveness is indicated upon appearance of the singularity point. During simulation, data related to the system are collected to evaluate the proposed method. During simulation, data related to the system are colored to the system are colored to the system are colored to the system are colored to the system are colored to the system are colored to the system

### *4.1. Verification Mapping Method*

To control the telerobotic system, the Jacobian method must ensure stability of the inverse kinematics when the CDHR robot receives the setpoint from the haptic device. In the case study, two points, A and B, are considered. The home of the CDHR robot is point A, and its coordinates are [1027.4; −5.3, 5.3] mm. The desired position is point B. The results of verificati[on](#page-7-2) of the Jacobian method are presented in Table 2.

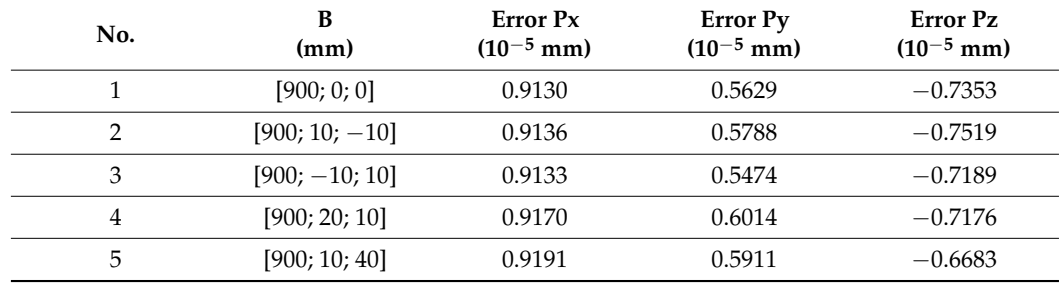

<span id="page-7-2"></span> $\mathbb{R}$  such as  $\mathbb{R}$  of the Jacobian method are presented in Table 2. Table 2. Table 2. Table 2. Table 2. Table 2. Table 2. Table 2. Table 2. Table 2. Table 2. Table 2. Table 2. Table 2. Table 2. Table 2. Table 2. Ta **Table 2.** Results obtained using Jacobian method.

The results presented in Table [2](#page-7-2) indicate the effectiveness of the Jacobian method. Through five setpoints B, the position error of the CDHR robot is rather small, and its amplitude is within the interval  $\left[-10^{-5}, 10^{-5}\right]$  mm. Therefore, the proposed method for determining the inverse kinematics of the redundant robot is highly precise.

After application of the Jacobian method, the following case study of the telerobotic system was implemented. Position mapping was applied to the system with the parameters

 $9 \text{ of } 15$ system was implemented. Position mapping was applied to the system with the parame-

<span id="page-8-0"></span>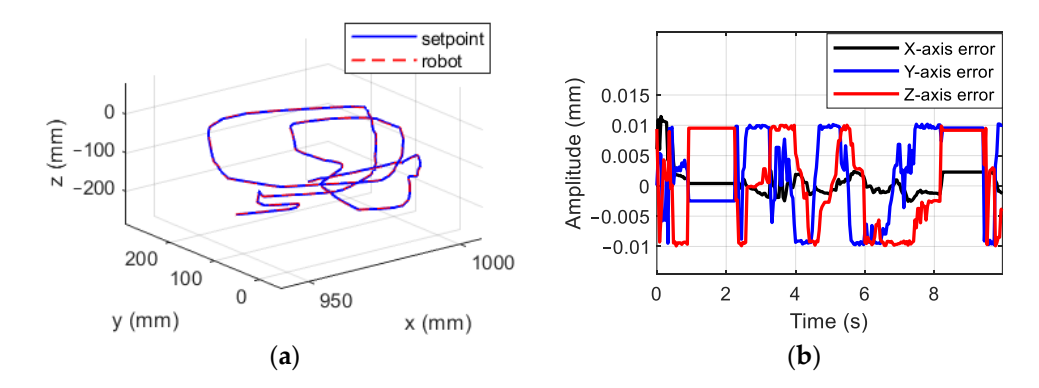

are presented in Figure [10.](#page-8-0)

Figure 10. Simulation results: (a) trajectory planning along XYZ axes, and (b) error of CDHR robot.

After receiving the desired planning from the haptic device, the CDHR robot executes the inverse kinematic method to obtain the joint variables, which are also used as inputs to the Simscape model. The position of the CDHR robot's end-effector, as determined using the Simscap[e m](#page-8-0)odel, is shown in Figure 10. The solid blue line denotes the setpoint, which is received from the haptic device after position mapping, and the red line denotes the position of the CDHR robot in the Simscape model. The CDHR robot tracks the reference of the desired planned path. The errors performance of the robot is shown in Figure [10b](#page-8-0), and the amplitude of this error is within the interval [−0.01; 0.01] mm. Therefore, the position mapping method is highly accurate when applied to the teleoperation system.

# system. *4.2. Teleoperation Simulation*

*4.2. Teleoperation Simulation*  In this case study, the specifications of the position mapping method are selected based In this case is the specification method are selected are selected are selected are selected are selected, as summarized in Table [3.](#page-8-1) The workspaces corresponding to parameter sets 1 and 2 are presented in Figure [11a](#page-8-2),b, respectively. The blue areas denote to parameter sets 1 and 2 are presented in Figure 11a,b, respectively. The blue areas denote the workspace, and the red area is the singularity area. According to these figures, the responding to parameter sets 1 and 2 are presented in Figure 11 and 2 are presented in Figure 11a,  $\frac{1}{\sqrt{2}}$ workspace based on parameter set 2 is larger than that based on parameter set 1. Therefore,<br>parameter set 2 is solected for the poxt stop.  $\mathbf{f}$  is decomposed on parameter set  $\mathbf{f}$  is a set 2 is larger than that based on parameter set  $\mathbf{f}$  is a set  $\mathbf{f}$  is a set  $\mathbf{f}$  is a set  $\mathbf{f}$  is a set  $\mathbf{f}$  is a set of  $\mathbf{f}$  is a set of  $\mathbf$ on trial and error to expand the workspace of the CDHR robot in the telerobotic system. parameter set 2 is selected for the next step.

<span id="page-8-2"></span>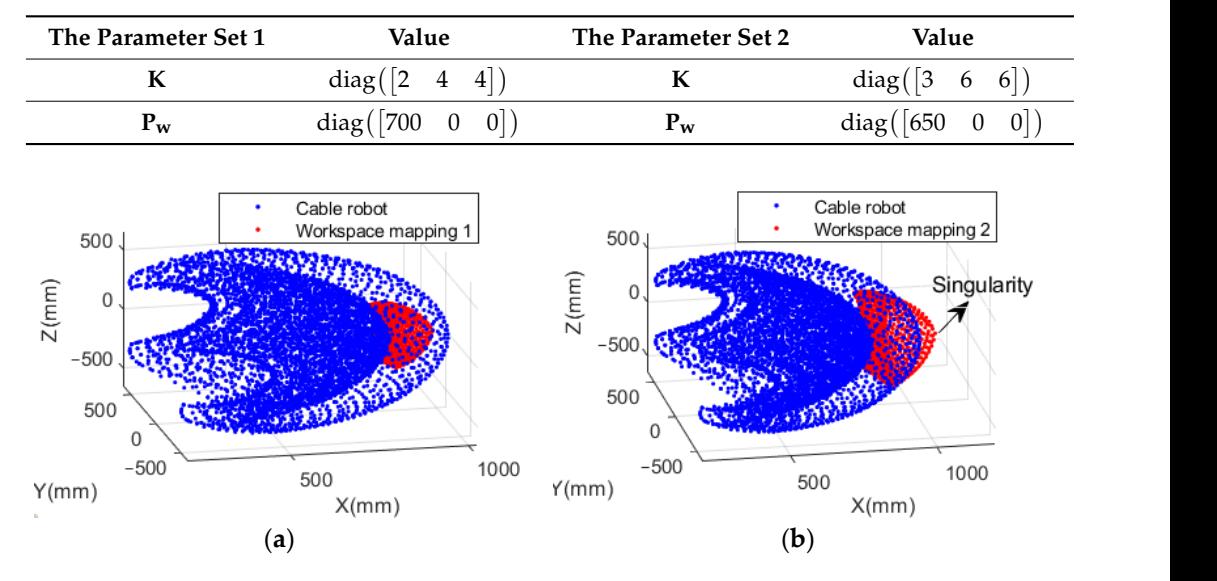

<span id="page-8-1"></span>**Table 3.** Parameter sets 1 and 2 used for mapping.

Figure 11. Desired workspace of CDHR robot with (a) parameter set 1 and (b) parameter set 2.

Although the workspace is improved considerably, the singularity area appears. In this area, control over the robot may be lost, which is dangerous for the objects impacted by the robot. Therefore, haptics are used to solve this problem. The parameters of the haptic algorithm are depicted in Figure [12.](#page-9-0)

<span id="page-9-0"></span>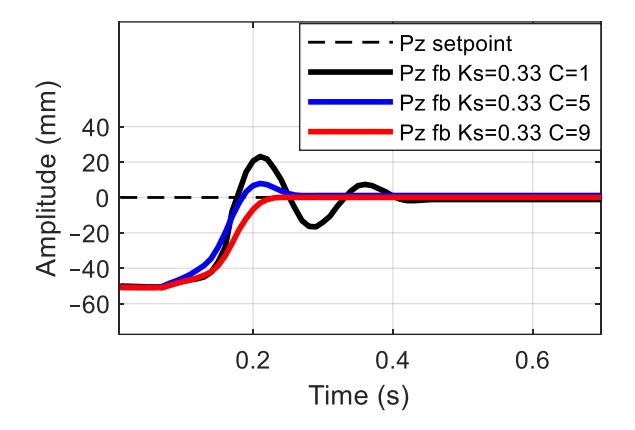

**Figure 12.** Parameters of the haptic algorithm: **K s** and **C**. **Figure 12.** Parameters of the haptic algorithm: **Ks** and **C**.

First, the position of the haptic device is initialized with the value [80; 0; 0] mm. The  $\frac{1}{2}$ operator pulls the end-effector of the haptic device to a random position along the Z-axis and releases it. The position error based on the initialized position and the end-effector can and releases it. The position error based on the initialized position and the end-effector be determined, and then, forces are generated based on this error that act on the end-effector can be determined, and then, forces are generated based on this error that act on the end-to control the haptic device's return to the initialization position. Data pertaining to the force and position of the haptic device are collected through an Application Programming to the to the force and position of the haptic device are collected through an Application Pro-Interface (API) for communicating with the hardware device. Based on an observation gramming Interface (API) for communicating with the hardware device. Based on an ob-of the response in Figure [12,](#page-9-0) we identified that the solid red line represents the proper value. This is because the respond does not have an overshoot, and the response time is value. better than that obtained in another case study. Therefore, the proper parameters of the haptic device are " $K_s = 0.33$  and  $C = 9$ ". A comparison between the process simulations performed using the non-haptic and haptic algorithms verified the effectiveness of the algo[rith](#page-9-1)ms. The simulation results are depicted in Figure 13. operator pulls the end-effector of the haptic device to a random position along the Z-axis

<span id="page-9-1"></span>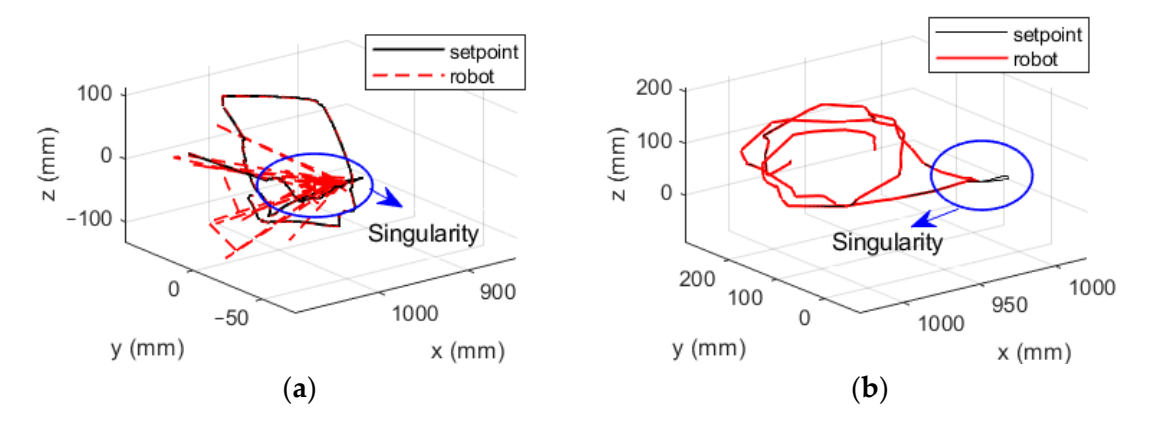

Figure 13. CDHR robot in singularity region (a) without haptic algorithm and (b) with application of the haptic algorithm.

In Figure [13,](#page-9-1) the solid black line represents the setpoint in the local site, that is, the In Figure 13, the solid black line represents the setpoint in the local site, that is, the coordinates obtained after using the mapping method, and the red line denotes the position response of the CDHR robot measured at the end-effector of the robot. During verification, are position of the CDTR robot oscillates in Figure 13a in the singularity area outside the<br>safe area. In this area, the CDHR robots operates by following unknown planning, which is side the safe area, the contractors operates by following antiholdic planning, which is which is dangerous for humans and impact system. Moreover, the safety factor system  $\frac{1}{\sqrt{2}}$ the position of the CDHR robot oscillates in Figure [13a](#page-9-1) in the singularity area outside the dangerous for humans and impacts the entire system. Moreover, the safety factor cannot be

<span id="page-10-1"></span>ensured. Therefore, the haptic algorithm is applied to the system to prevent the occurrence of this phenomenon. The CDHR robot remains stable and does not follow the setpoint, despite the appearance of a singularity point in Figure [13b](#page-9-1). Additionally, the responses along the X-axis and the generated force are depicted in Figure [14.](#page-10-1)

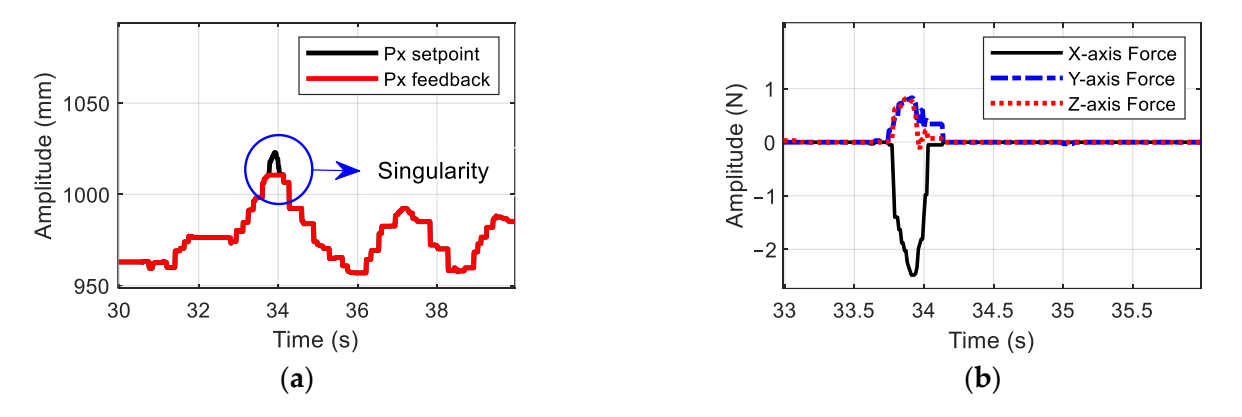

Figure 14. Response of the slave system: (a) position along  $X$  axis in simulation and (b) force generated using the haptic device.

Figure [14](#page-10-1)a depicts the position response at the end-effector of the CDHR robot. The Figure 14a depicts the position response at the end-effector of the CDHR robot. The solid black line denotes a reference value, such as the desired coordinates of the robot, solid black line denotes a reference value, such as the desired coordinates of the robot, and the solid red line denotes the position information of the robot, as measured using the solid red line denotes the position information of the robot, as measured using In the similation of the force generated using the hap-<br>haptic device when the simulation process encounters the singularity phenomenon. When the operator pulls the haptic device along the *X*-axis into the singularity area and releases it, a force is generated based on the error between the setpoint at the local site and the position of the CDHR robot. The value of this force increases rapidly along the *X*-axis. This force combines with the forces along the *Y*- and *Z*-axes to ensure stability of the robot during performance and prevent the generation of large forces that cause the robot to oscillate, as shown in Figure [14b](#page-10-1). The effectiveness is shown in the blue circle of Figure [14a](#page-10-1); it means that the CDHR robot returns to their position after they are out of the permission space, it means that the CDHR robot robot returns to the contract the permission after the permission after the permis the Simscape model. Figure [14b](#page-10-1) presents data pertaining to the force generated using the although singularity appears.

# <span id="page-10-0"></span>**5. Experiments**

After ensuring the stability of the proposed method, the effectiveness of teleoperation control of the CDHR robot was tested experimentally to evaluate the performance of the system. The experiment involved a local site and remote site, as shown in Figure [15.](#page-11-0) The local site included the haptic device, a laptop, and a Zigbee module. The laptop was used to communicate with the haptic device and send data to the CDHR robot through the Zigbee protocol. The remote site consisted of a cable robot, an electrical cabinet, and an embedded computer. The Jetson Nano computer (NVIDIA, Santa Clara, CA, USA) was used to implement the algorithm of the CDHR robot. Then, the position signal after using the position method was sent to the electrical cabinet, which housed the distributed control system Control Area Network (CAN) and six-driver AC Servo. The CDHR robot was assembled using AC motors to control its motion through cables.

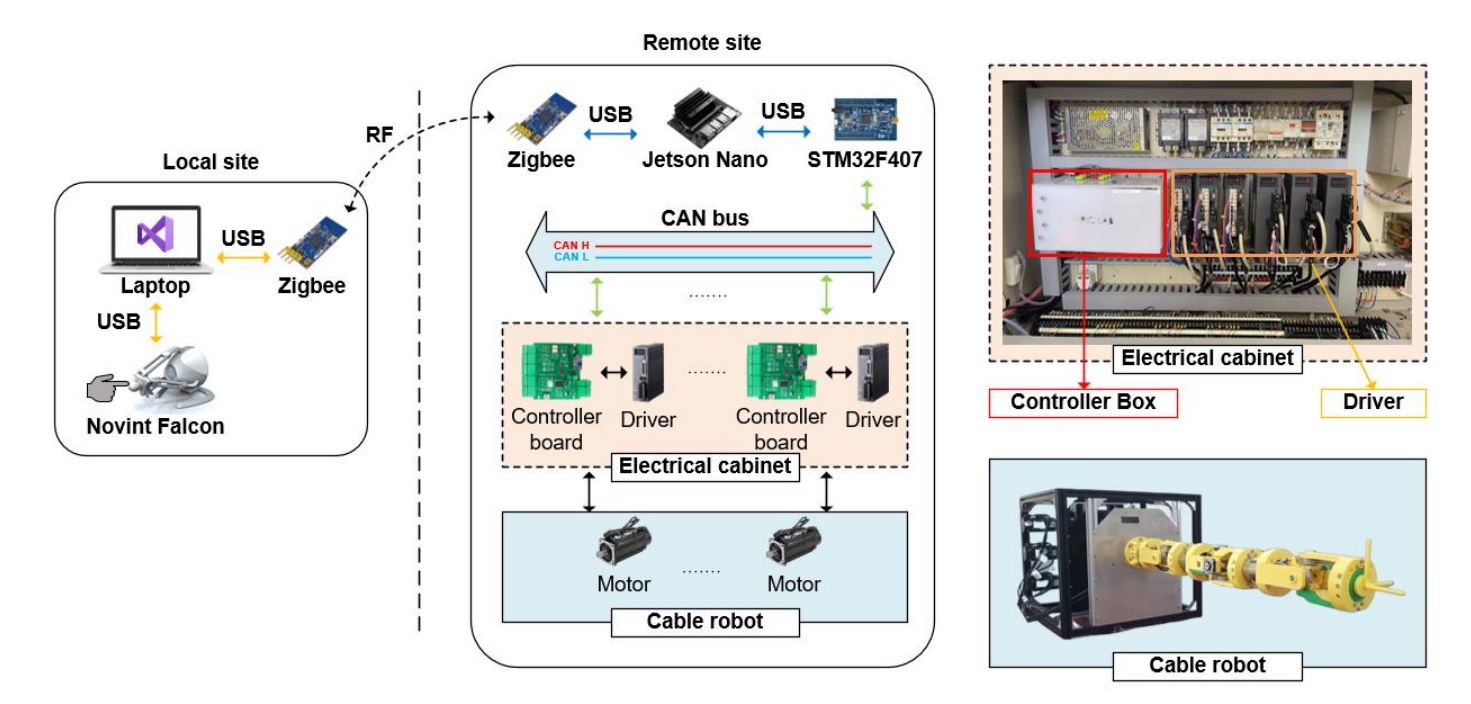

<span id="page-11-0"></span>assembled using AC motors to control its motion through cables.

**Figure 15.** Experimental testbench. **Figure 15.** Experimental testbench.

The details of the teleportation system are depicted in Figure 15. First, the operator The details of the teleportation system are depicted in Figure [15.](#page-11-0) First, the operator holds and moves the Novint Falcon to generate the desired trajectory planning. These holds and moves the Novint Falcon to generate the desired trajectory planning. These signals are converted into the reference position of the CDHR robot using the mapping signals are converted into the reference position of the CDHR robot using the mapping method and sent to the remote site through the Zigbee communication channel. Second, method and sent to the remote site through the Zigbee communication channel. Second, the Jetson Nano solves the inverse kinematics using the Jacobian method to obtain the the Jetson Nano solves the inverse kinematics using the Jacobian method to obtain the joint angles. These data are transmitted to the distributed control system, which consists joint angles. These data are transmitted to the distributed control system, which consists of an STM32F407 and a controller board to operate the robot. This module uses the CAN board to operate the robot. This module uses the CAN bus protocol; this protocol is based on the application involving the car vehicle and can  $\frac{1}{2}$ reduce the calculated volume and improve the performance of the system. Finally, the encoder sends joint angle feedback to the microcomputer, which is then presented on a control of the microcomputer of the microcomputer. graphic user interface (GUI). To demonstrate the effectiveness of the teleoperation system, the experiment is performed by holding the haptic device in the singularity area. The results are during the Times 16. results are depicted in Figure [16.](#page-11-1) graphic user interface (GUI). To demonstrate the effectiveness of the teleoperation system,

<span id="page-11-1"></span>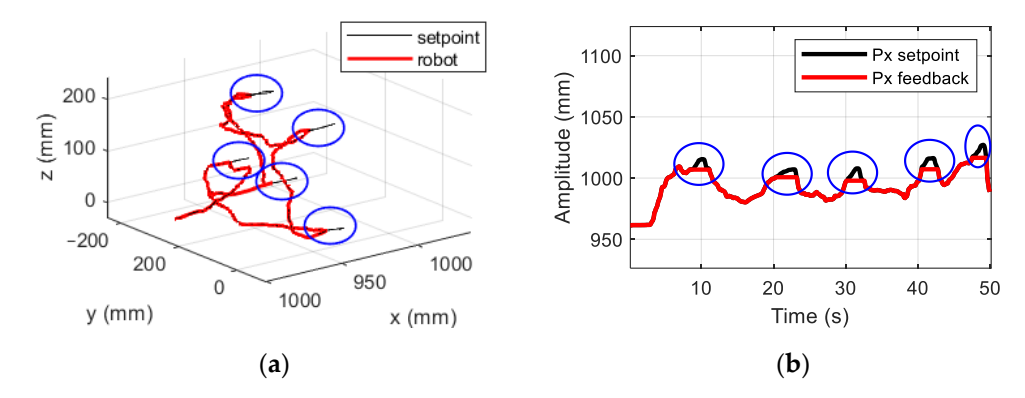

Figure 16. Results of experiments: (a) planning of Novint Falcon using haptic algorithm, and response signal of CDHR robot along X-axis. (**b**) response signal of CDHR robot along *X*-axis.

To evaluate the effectiveness of the proposed method in the experiments, the haptic To evaluate the effectiveness of the proposed method in the experiments, the haptic device was pulled into the singularity area multiple times, which is indicated by the blue device was pulled into the singularity area multiple times, which is indicated by the blue ci[rcle](#page-11-1) in Figure 16a. The setpoint is highlighted in the black color, and setpoint data were circle in Figure 16a. The setpoint is highlighted in the black color, and setpoint data were collected through the API for communicating with the haptic device. The solid red line collected through the API for communicating with the haptic device. The solid red line

denotes the position of the end-effector of the CDHR robot, which was calculated from the encoder signals of the AC motor and the forward kinematics of the robot. In the area covered by the blue circle in Figure [16a](#page-11-1), the robot seems to be immobile when its position does not follow the setpoint, and the overshooting phenomenon is avoided. The system switches to the haptic mode to generate a force that is applied to the palm of the operator for returning the device to the safe area. According to the results of the simulations and experiments, the proposed methods are not only effective but also resolve the challenges resulting from the inverse kinematics problem, the difference between the two workspaces,<br>end the velocity of the following the works and singularity of the teleoperation system. the encoder signals of the AC motor and the forward kinematics of the robot. In the area denotes the position of the end-effector of the CDTR robot, which was calculated from

Estimates of the torces generated when the operator attempts to pull the master device to stop it moving outside the workspace are presented in Figure [17.](#page-12-1) Because the operator pulls the haptic device along the X-axis, the magnitude of force along this axis is greater than Fans the sum of the forces along the Y- and Z-axes, which ensures device stability. According to the sum of the forces along the Y- and Z-axes, which ensures device stability. According to Figure [17,](#page-12-1) the estimated force along the X axis is 4 N, and those along the Y- and Z-axes are 1 N. At this point, the slave robot is immobile until the master device is inside the proposed method for safety area. The results show the effectiveness of the proposed method for teleoperation. The workspace was improved using the haptic algorithm, and the control method was successfully applied to the experimental model after verifying the HIL simulation system.  $\mu$ greater than the sum of the sum of the forces along the forces along the sum of the sum of the sum of the sum of the  $\lambda$ 

<span id="page-12-1"></span>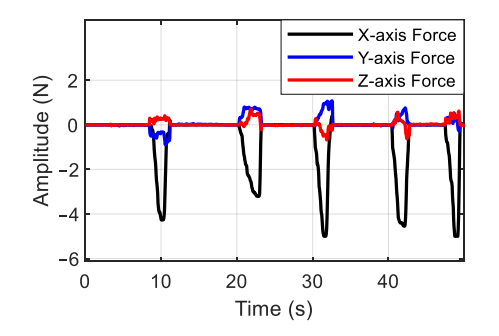

**Figure 17.** Interaction of forces along the X-, Y-, and Z-axes. **Figure 17.** Interaction of forces along the *X*-, *Y*-, and *Z*-axes.

# <span id="page-12-0"></span>**6. Conclusions 6. Conclusions**

In this study, a control method for a CDHR robot in a teleoperation system was pro-In this study, a control method for a CDHR robot in a teleoperation system was proposed using the HIL simulation technique. Because the teleoperation system, consisting of a haptic device, called a delta robot, and a CDHR robot, was a large system, an HIL simulation system was developed to evaluate the safety of the teleoperation control algorithm and system before implementing it at the experimental scale. The CDHR had many degrees of freedom, and, therefore, its inverse kinematics were complex. For this reason, the Jacobian method was used to solve the inverse kinematics. Additionally, in the teleoperation system, the workspaces of the haptic device and CDHR robot were different in terms of size and coordinate systems. Therefore, the position mapping method was applied to utilize these workspaces. The parameters of this mapping method were selected using trial and error to increase the size of the CDHR robot's workspace. The other challenges in teleoperation systems are the singularity area resulting from differences between workspaces. Therefore, a haptic algorithm was integrated into the proposed system to provide feedback to the operator for preventing the CDHR from moving into the singularity area. A few simulations were conducted using the proposed HIL simulation scheme in the MATLAB Simscape environment to evaluate the teleoperation control method developed herein. The results indicated that the challenges related to the inverse kinematics, workspace differences, and singularity of the workspace were solved. Furthermore, the size of the workspace was increased considerably while maintaining the system stability and safety.

**Author Contributions:** Conceptualization, D.T.T., T.D.N. and M.K.T.; methodology, D.T.T., T.D.N. and M.K.T.; software, T.D.N. and M.K.T.; validation, T.D.N. and M.K.T.; formal analysis, T.D.N. and M.K.T.; investigation, D.T.T., T.D.N. and M.K.T.; resources, D.T.T., T.D.N. and M.K.T.; data curation, T.D.N. and M.K.T.; writing—original draft preparation, T.D.N. and M.K.T.; writing—review and editing, D.T.T. and K.K.A.; visualization, D.T.T., T.D.N. and M.K.T.; supervision, D.T.T. and K.K.A.; project administration, K.K.A.; funding acquisition, K.K.A. All authors have read and agreed to the published version of the manuscript.

**Funding:** This work was supported by Korea Hydro & Nuclear Power Co and Ulsan (2023) and "Regional Innovation Strategy (RIS)" through the National Research Foundation of Korea (NRF) funded by the Ministry of Education (MOE) (2021RIS-003).

**Institutional Review Board Statement:** Not applicable.

**Informed Consent Statement:** Not applicable.

**Data Availability Statement:** Data is contained within the article.

**Acknowledgments:** Thank you for the support from Ho Chi Minh City University Technology and Education, Vietnam, and University of Ulsan, South of Korea.

**Conflicts of Interest:** The authors declare no conflicts of interest.

## **References**

- <span id="page-13-0"></span>1. Nitendra Nath, T.; Darren, E.; Dawson, M. Teleoperation with Kinematically Redundant Robot Manipulators with Sub-Task Objectives. *Robotica* **2008**, *27*, 1027–1038. [\[CrossRef\]](https://doi.org/10.1017/S026357470900544X)
- 2. Walker, M.E.; Hedayati, H.; Szafir, D. Robot Teleoperation with Augmented Reality Virtual Surrogates. In Proceedings of the 4th ACM/IEEE International Conference on Human-Robot Interaction (HRI), La Jolla, CA, USA, 9–13 March 2019. [\[CrossRef\]](https://doi.org/10.1109/HRI.2019.8673306)
- <span id="page-13-1"></span>3. Scibilia, A.; Pedrocchi, N.; Fortuna, L. Modeling Nonlinear Dynamics in Human–Machine Interaction. *IEEE Access* **2023**, *11*, 58664–58678. [\[CrossRef\]](https://doi.org/10.1109/ACCESS.2023.3284135)
- <span id="page-13-2"></span>4. Da Sun, F.N.; Du, H. *Application of Wave-Variable Control to Bilateral Teleoperation Systems: A Survey*; Elsevier: Amsterdam, The Netherlands, 2014. [\[CrossRef\]](https://doi.org/10.1016/j.arcontrol.2014.03.002)
- 5. Linping Chan, F.N.; Stirling, D. Application of adaptive controllers in teleoperation systems: A survey. *IEEE Trans. Hum. Mach. Syst.* **2014**, *45*, 1–12. [\[CrossRef\]](https://doi.org/10.1109/THMS.2014.2303983)
- 6. Fiorini, R.M.A.P. A Review of Bilateral Teleoperation Algorithms. *Acta Polytech. Hung.* **2016**, *13*, 191–208.
- 7. Liu, Y.-C.; Chopra, N. Control of semi-autonomous teleoperation system with time delays. *Automatica* **2013**, *49*, 1553–1565. [\[CrossRef\]](https://doi.org/10.1016/j.automatica.2013.02.009)
- 8. Zhang, S.; Yuan, S.; Yu, X.; Kong, L.; Li, Q.; Li, G. Adaptive Neural Network Fixed-Time Control Design for Bilateral Teleoperation with Time Delay. *IEEE Trans. Cybern.* **2021**, *52*, 9756–9769. [\[CrossRef\]](https://doi.org/10.1109/TCYB.2021.3063729) [\[PubMed\]](https://www.ncbi.nlm.nih.gov/pubmed/33877995)
- 9. Zhang, H.; Song, A.; Shen, S. Adaptive Finite-Time Control Scheme for Teleoperation with Time-Varying Delay and Uncertainties. *IEEE Trans. Syst.* **2018**, *6*, 40940–40949. [\[CrossRef\]](https://doi.org/10.1109/TSMC.2020.3032295)
- <span id="page-13-3"></span>10. Lu, S.; Ban, Y.; Zhang, X.; Yang, B.; Liu, S.; Yin, L.; Zheng, W. Adaptive control of time delay teleoperation system with uncertain dynamics. *Percept. Recovery Augment. Med. Robot.* **2022**, *16*, 928863. [\[CrossRef\]](https://doi.org/10.3389/fnbot.2022.928863) [\[PubMed\]](https://www.ncbi.nlm.nih.gov/pubmed/35937561)
- <span id="page-13-4"></span>11. Martín-Barrio, A.; Roldán, J.J.; Terrile, S.; Del Cerro, J.; Barrientos, A. Application of immersive technologies and natural language to hyper-redundant robot teleoperation. *Virtual Real.* **2019**, *4*, 541–555. [\[CrossRef\]](https://doi.org/10.1007/s10055-019-00414-9)
- <span id="page-13-5"></span>12. Tran, D.T.; Tran, T.L.; Duong, M.T.; Dao, H.V.; Ahn, K.K. The CCD-Algebraic Algorithm to solve the inverse kinematic and control the rotation of 6-DOF redundant manipulator in three spatial dimensions. In Proceedings of the 2022 25th International Conference on Mechatronics Technology (ICMT), Kaohsiung, Taiwan, 18–21 November 2022; pp. 1–6.
- <span id="page-13-6"></span>13. Lv, H.; Pang, Z.; Bhimavarapu, K.; Yang, G. Impacts of Wireless on Robot Control: The Network Hardware-in-the-Loop Simulation Framework and Real-Life Comparisons. *IEEE Trans. Ind. Inform.* **2023**, *19*, 9255–9265. [\[CrossRef\]](https://doi.org/10.1109/TII.2022.3227639)
- <span id="page-13-7"></span>14. Qi, C.; Ren, A.; Gao, F.; Zhao, X.; Wang, Q.; Sun, Q. Compensation of Velocity Divergence Caused by Dynamic Response for Hardware-in-the-Loop Docking Simulator. *IEEE/ASME Trans. Mechatron.* **2016**, *22*, 422–432. [\[CrossRef\]](https://doi.org/10.1109/TMECH.2016.2601219)
- <span id="page-13-8"></span>15. He, J.; Shen, M. Hybrid Force/Velocity Control for Simulating Contact Dynamics of Satellite Robots on a Hardware-in-the-Loop Simulator. *IEEE Access* **2022**, *10*, 59277–59289. [\[CrossRef\]](https://doi.org/10.1109/ACCESS.2022.3178952)
- <span id="page-13-9"></span>16. He, J.; Shen, M.; Gao, F. A Passivity-Based Velocity Control Method of Hardware-in-the-Loop Simulation for Space Robotic Operations. *Aerospace* **2022**, *9*, 368. [\[CrossRef\]](https://doi.org/10.3390/aerospace9070368)
- <span id="page-13-10"></span>17. Nabi, S.; Balike, M.; Allen, J.; Rzemien, K. An Overview of Hardware-In-the-Loop Testing Systems at Visteon. In Proceedings of the SAE 2004 World Congress & Exhibition, Sydney, Australia, 17–21 May 2004. [\[CrossRef\]](https://doi.org/10.4271/2004-01-1240)
- <span id="page-13-11"></span>18. Barreras, J.V.; Fleischer, C.; Christensen, A.E.; Swierczynski, M.; Schaltz, E.; Andreasen, S.J.; Sauer, D.U. An Advanced HIL Simulation Battery Model for Battery Management System Testing. *IEEE Trans. Ind. Appl.* **2016**, *52*, 5086–5099. [\[CrossRef\]](https://doi.org/10.1109/TIA.2016.2585539)
- <span id="page-13-12"></span>19. Mihaliˇc, F.; Truntiˇc, M.; Hren, A. Hardware-in-the-Loop Simulations: A Historical Overview of Engineering Challenges. *Electronics* **2022**, *11*, 2462. [\[CrossRef\]](https://doi.org/10.3390/electronics11152462)
- <span id="page-13-13"></span>20. Herrmann, S.; Kluess, D.; Kaehler, M.; Grawe, R.; Rachholz, R.; Souffrant, R.; Zierath, J.; Bader, R.; Woernle, C. A Novel Approach for Dynamic Testing of Total Hip Dislocation under Physiological Conditions. *PLoS ONE* **2015**, *10*, e0145798. [\[CrossRef\]](https://doi.org/10.1371/journal.pone.0145798) [\[PubMed\]](https://www.ncbi.nlm.nih.gov/pubmed/26717236)
- <span id="page-14-0"></span>21. Inés Tejado, J.S.; Pérez, E.; Torres, D.; Blas, M. Vinagre, Low-cost Hardware-in-the-loop Testbed of a Mobile Robot to Support Learning in Automatic Control and Robotics. *ScienceDirect* **2016**, *49*, 242–247.
- <span id="page-14-1"></span>22. Fedak, V.; Durovsky, F.; Uveges, R.; Kyslan, K.; Lacko, M. HIL Simulator of Drives of an Industrial Robot with 6 DOF. *Elektron. Elektrotech.* **2015**, *21*, 14–19. [\[CrossRef\]](https://doi.org/10.5755/j01.eee.21.2.11506)
- <span id="page-14-2"></span>23. Mora-Soto, M.E.; Maldonado-Romo, J.; Rodríguez-Molina, A.; Aldape-Pérez, M. Building a Realistic Virtual Simulator for Unmanned Aerial Vehicle Teleoperation. *Appl. Sci.* **2021**, *11*, 12018. [\[CrossRef\]](https://doi.org/10.3390/app112412018)
- <span id="page-14-3"></span>24. Nguyen, N.T.; Nguyen, T.N.T.; Tong, H.N.; Truong, H.V.A.; Tran, D.T. Dynamic Parameter Identification based on the Least Squares method for a 6-DOF Manipulator. In Proceedings of the 2023 International Conference on System Science and Engineering (ICSSE), Ho Chi Minh, Vietnam, 27–28 July 2023; pp. 301–305.
- 25. Tran, D.T.; Nguyen, T.L.; Ha, T.T.; Hoang, H. Design Model and Synchronous Controllers for a Dual 3-DOF Manipulator based on CAN Network. In Proceedings of the 2023 International Conference on System Science and Engineering (ICSSE), Ho Chi Minh, Vietnam, 27–28 July 2023; pp. 287–291.
- <span id="page-14-4"></span>26. Tran, M.P.; Ha, T.B.; Tong, H.N.; Duc, T.T. Nonlinear Controller with Dynamic Compensation for 6-DOF Manipulator in Practice. *J. Tech. Educ. Sci.* **2023**, *75*, 31–39. [\[CrossRef\]](https://doi.org/10.54644/jte.75A.2023.1273)
- <span id="page-14-5"></span>27. Karbasizadeh, N.; Zarei, M.; Aflakian, A.; Masouleh, M.T.; Kalhor, A. Experimental dynamic identification and model feedforward control of Novint Falcon haptic device. *Mechatronics* **2018**, *51*, 19–30. [\[CrossRef\]](https://doi.org/10.1016/j.mechatronics.2018.02.013)
- <span id="page-14-6"></span>28. Delta Robot Kinematics. Available online: <https://hypertriangle.com/~alex/delta-robot-tutorial/> (accessed on 27 July 2009).
- <span id="page-14-7"></span>29. Mokogwu, C.N.; Hashtrudi-Zaad, K. A hybrid position–rate teleoperation system. *Robot. Auton. Syst.* **2021**, *141*, 103781. [\[CrossRef\]](https://doi.org/10.1016/j.robot.2021.103781)
- <span id="page-14-8"></span>30. Ju, Z.; Yang, C.; Li, Z.; Cheng, L.; Ma, H. Teleoperation of humanoid baxter robot using haptic feedback. In Proceedings of the 2014 International Conference on Multisensor Fusion and Information Integration for Intelligent Systems (MFI), Beijing, China, 28–29 September 2014; pp. 1–6.
- <span id="page-14-9"></span>31. Qin, L.; Huang, F.; Chen, Z.; Song, W.; Zhu, S. Teleoperation Control Design with Virtual Force Feedback for the Cable-Driven Hyper-Redundant Continuum Manipulator. *Appl. Sci.* **2020**, *10*, 8031. [\[CrossRef\]](https://doi.org/10.3390/app10228031)

**Disclaimer/Publisher's Note:** The statements, opinions and data contained in all publications are solely those of the individual author(s) and contributor(s) and not of MDPI and/or the editor(s). MDPI and/or the editor(s) disclaim responsibility for any injury to people or property resulting from any ideas, methods, instructions or products referred to in the content.